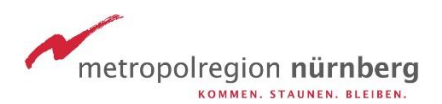

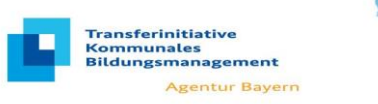

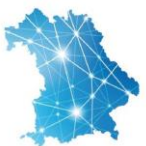

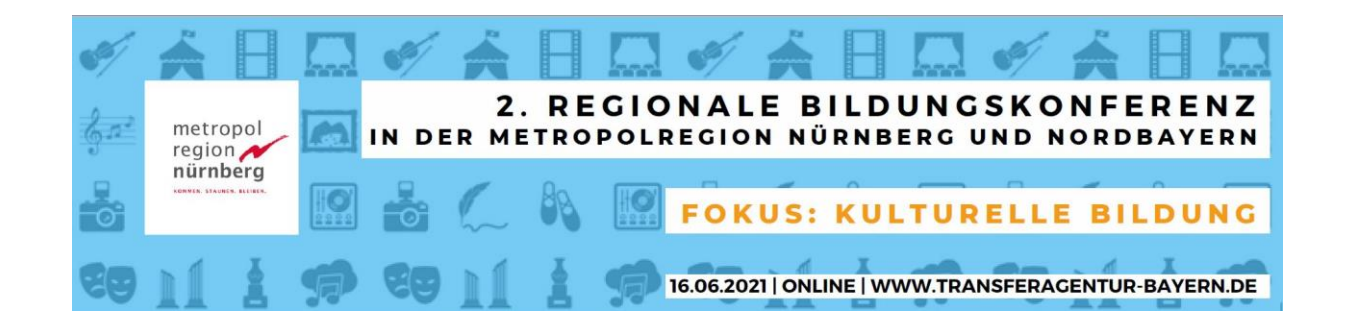

## **TECHNISCHE ANFORDERUNGEN:**

**>>** Die 2. Regionale Bildungskonferenz in der Metropolregion Nürnberg und Nordbayern findet online auf der Eventplattform **Veertly** statt.

Die ersten 30 Minuten haben wir für einen **Technikcheck** vorgesehen, wo Sie die Eventseite kennenlernen und Ihre Einstellungen (z.B. eigenes Profil, Foren-Anmeldung) überprüfen können. Bitte wählen Sie sich ab 9:30 ein und nehmen den Technikcheck vor, um ab 10 Uhr an der Veranstaltung ohne technische Schwierigkeiten zu starten.

**>>** Eine Teilnahme ist über **PC oder Laptop** möglich. Eine Teilnahme über Smartphone, Tablet sowie Telefon ist leider nicht möglich, bzw. nicht alle Anwendungen werden bei den Geräten gut funktionieren.

**>>** Die Eventplattform Veertly ist **browserbasiert**, d.h. Sie müssen für die Teilnahme keine Software installieren. Auch die weiteren Anwendungen, die wir während Veranstaltung nutzen werden (u.a. Zoom, Wonder.me können browserbasiert genutzt werden.

Die Eventplattform Veertly funktioniert am besten in den aktuellsten Versionen von folgenden Browser: Google **Chrome und MS Edge**. Auch Safari und Firefox funktionieren generell, aber teilweise eingeschränkt z.B. beim Teilen einer Bildschirmansicht. Der Internet Explorer wird nicht unterstützt.

**>>** Für die Teilnahme am Plenum werden Sie nur einen **Lautsprecher** brauchen. Um an den Marktplatz-Räumen und den Foren teilzunehmen, werden Sie zusätzlich ein **Mikro** und im Idealfall auch eine **Kamera** benötigen. Für die optimale Tonqualität verwenden Sie nach Möglichkeit bitte ein **Headset** anstelle eines PC-Mikrofons und Lautsprecher.

**>>** Die personalisierten **Zugangsdaten** bekommen Sie von uns in einer separaten Mail ein paar Tage vor der Veranstaltung zugesandt.

**>>** Zur Durchführung unserer Veranstaltung kommen folgende Dienstanbieter zum Einsatz:

- **StreamYard:** [https://streamyard.com](https://streamyard.com/)

- **Veertly:** <https://www.veertly.com/>
- **Wonder.me:** <https://www.wonder.me/>

**- Zoom:** <https://zoom.us/>

Weitere Informationen finden Sie unter "Datenschutz" sowie in unserer Datenschutzerklärung unter https://www.transferagentur-bayern.de/menu-top/datenschutz/

Dieses Vorhaben wird aus Mitteln des Bundesministeriums für Bildung und Forschung gefördert

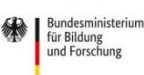

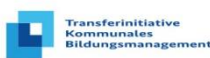

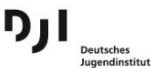

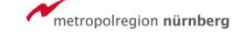

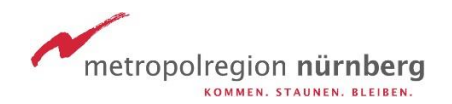

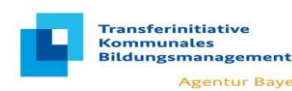

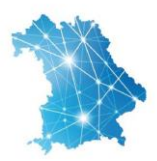

## **DOKUMENTATION/SONSTIGES:**

**>>** Die Konferenz wird zur internen Dokumentation aufgezeichnet. Die Aufnahmen werden nicht veröffentlicht oder an Dritte weitergegeben. Die Präsentationen der Referenten/ Referentinnen sowie die Mediathek werden im Rahmen der Dokumentation auf unserer Webseite veröffentlicht unter: <https://www.transferagentur-bayern.de/materialien/dokumentationen/>

**>>** Bitte geben Sie bei der Anmeldung Ihren vollständigen Namen (Vor- und Nachname) an. Gerne können Sie Ihre Angaben ergänzen um Ihre Kommune und Ihre Funktion in **Ihrem Veranstaltungs-Profil**. Ein persönliches Foto rundet Ihr Profil zudem ab.

**>>** Sorgen Sie für eine ruhige Umgebung: leiten Sie Ihr Telefon um oder schalten dieses aus, hängen Sie ein Hinweisschild an die Bürotür oder blocken Sie den Termin im Kalender.

**>>** Internetverbindung: Kabel vor W-LAN, öffnen Sie möglichst keine weiteren Anwendungen (für eine bessere Video-Übertragung). Während der Online-Veranstaltung vermeiden Sie bitte Downloads und Updates, da dies zu einer niedrigeren Datenübertragung führen kann.

**>>** Sorgen Sie für Wasser, Kaffee, Tee bzw. einen kleinen Snack für die Pausen .

## **KONTAKT FÜR RÜCKFRAGEN:**

**Ansprechpartner bei technischen Problemen und Fragen:**

- **Veertly-Support-Team** im Raum "Technischer Support" oder unter Tel: **+49 800 6273033**
- Transferagentur unter 0911 231 10515 und 0911 231 78480 oder [emn](mailto:emn-transferagentur@metropolregion.nuernberg.de)[transferagentur@metropolregion.nuernberg.de](mailto:emn-transferagentur@metropolregion.nuernberg.de)

Wir freuen uns auf Ihre Teilnahme und Beteiligung!

*Ihre Transferagentur Bayern*

Dieses Vorhaben wird aus Mitteln des Bundesministeriums für Bildung und Forschung gefördert

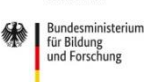

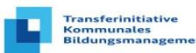

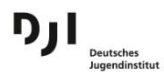

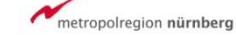